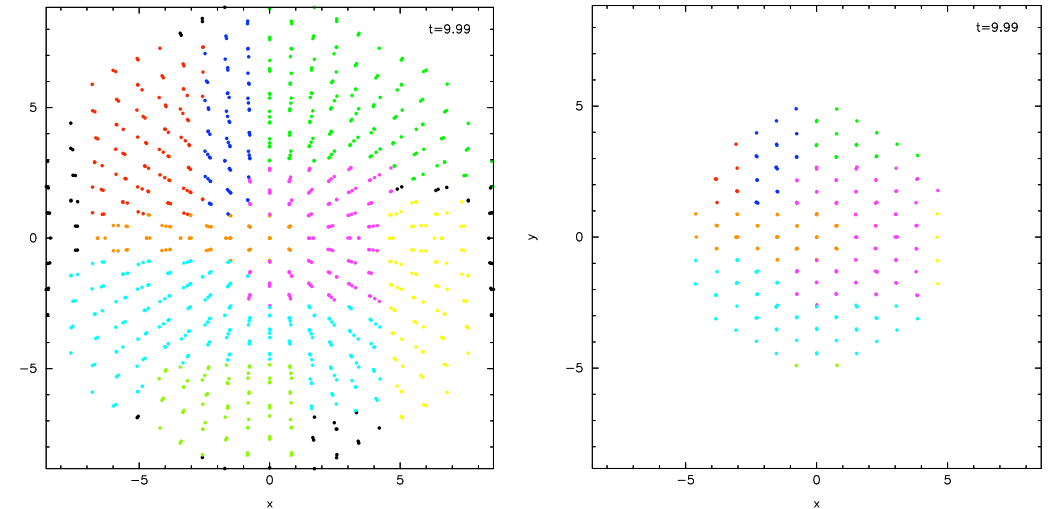

 $\mathbbmss{}$